# A "How To" Guide for Completing the Prioritization Section of Your TSIP Application

Underground Storage Tank Program July 2021

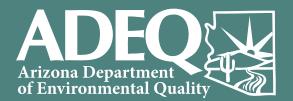

### The TSIP Prioritization Process and Factors

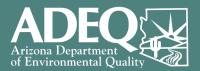

#### What has changed?

- Due to the overwhelming success and popularity of TSIP, ADEQ has been required to begin prioritizing applications for funding within application periods
- Factors evaluated for application prioritization include:
  - Known open suspected and/or confirmed releases
  - Evidence of active UST system failure or potential threats/impacts to human health receptors
  - Site-specific environmental and infrastructure conditions

#### How does prioritization affect your TSIP application preparation?

- The TSIP application now includes a prioritization section to document all of the information needed to evaluate each application for funding
- Completion of the prioritization section is required for your application to be complete and eligible for funding in the application period

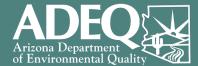

# The purpose of this guide is to walk you through each step of the process to complete your application's prioritization section

#### What is in this Resource Guide

Part 1: Step-by-Step Guide to Creating Your AZ UST Locator Report

This section will show you how to:

- Access the AZ UST Locator Tool
- Locate your UST Facility
- Automatically gather the necessary site & environmental information
- Create your AZ UST Locator Report

*Part 2: Using Your AZ UST Locator Report to Complete the Prioritization Section of Your TSIP Application* 

This section covers how to use your AZ UST Locator Data Report to fill out the prioritization section of your TSIP application

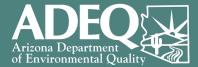

## Part 1:

## Step-by-Step Guide to Creating Your AZ UST Locator Report

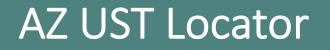

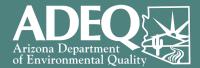

- AZ UST Locator is an online mapping tool developed by ADEQ to help visualize and create reports combining multiple types of environmental information
- The tool can be used to create the required report of prioritization factors for your TSIP Application, such as:
  - $\circ$  Environmental releases
  - $\circ \, \text{Wells}$
  - Human receptors (schools, hospitals, etc.)
  - Surface waters (rivers, lakes, etc.)
  - $\odot$  UST facilities and tanks
- You can find AZ UST Locator at: <u>https://bit.ly/3vkb3aj</u> Note: For best results, copy the link address and paste it into your browser to open the tool

### Step 1: Searching for Your UST Facility

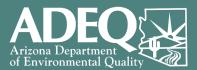

# Ways to lookup your facility using the search bar (gold box):

- Enter either of the following into the search bar:
  - Facility address
  - ADEQ-assigned UST Facility ID (0-0##### format)
- Select your facility from the list
- If you don't see your facility in the list, please contact ADEQ at <u>usttsi@azdeq.gov</u>

Note: There is an additional user guide on the righthand side of the tool page.

| Bu     | ffers and Reports     | Dashboard              |       |
|--------|-----------------------|------------------------|-------|
|        |                       |                        |       |
|        |                       |                        |       |
| GROU   | P FILTER              |                        |       |
|        |                       | to filter to just that | 3     |
|        | lity. Click APPLY.    |                        |       |
|        | up Filter             | -                      |       |
|        |                       |                        |       |
|        | pe in a Value         |                        |       |
|        | dd Criteria           |                        |       |
|        |                       |                        |       |
| _ A    | pply                  |                        | Reset |
|        |                       |                        |       |
|        | ARY TOOL FOR REPORT   |                        | (     |
|        | n for a location      |                        |       |
| •      | Find address or place |                        | Q)    |
|        |                       | I                      |       |
| Buffer | distance (optional)   |                        |       |
| C1     | results within        |                        |       |
| Show   | 0.25                  | Miles                  |       |

### Step 2: Locate Your Facility on the Map

- <u>Click the icon</u> shown with the gold arrow to zoom the map to target your facility location.
  - Note: You don't need to change the 0.25 miles buffer distance (default value)
- Once you click the icon, you should see:
  - The map move to show your facility with a white callout box showing the facility name and address
  - A gold circle around your facility showing the area being used to create your required report

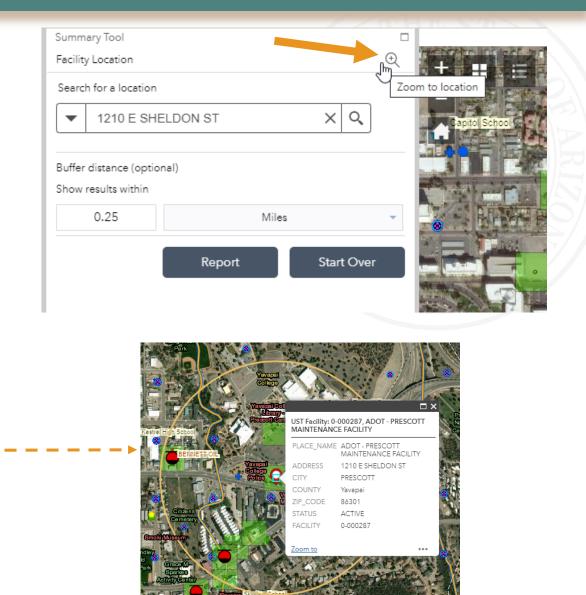

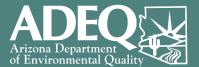

### Step 3: Running the Report for Your Facility

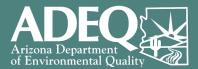

#### **Buffers and Reports** Dashboard GROUP FILTER Type in the Facility ID to filter to just that Ċ facility. Click APPLY. Group Filter Filters data to the specific facility CONTAINS -0-000287 Add Criteria Apply Reset SUMMARY TOOL FOR REPORT Ð Facility Location Search for a location XQ -1210 E SHELDON ST Buffer distance (optional) results within Miles Start Over Report

### Generate your facility-specific report:

- <u>Add the Facility ID to the Group Filter</u> (shown in the red box)
- <u>Click the "Apply" button</u> (shown by the red arrow)
- <u>Click the "Report" button</u> (shown by gold arrow)

### Step 4: Generating Your Facility's Report

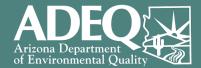

<u>Click the "Printer" icon</u> (shown by gold arrow), then...

Note: it may take a few minutes for this icon to become available

| Buffers and Reports | Dashboard      |
|---------------------|----------------|
|                     |                |
|                     |                |
| Summary Tool        |                |
| Report              | Q              |
| < Beck              | Ares : 0.2 miª |
|                     | C 🛒 🕸 📗        |
| + UST Facilities    | (14) 🔅         |

Ensure the Layout is "Letter ANSI A Landscape" (this is the default value), and <u>click the "Print" button</u>

| Buffers and Reports D    | ashboard |                                           |                         |                                |
|--------------------------|----------|-------------------------------------------|-------------------------|--------------------------------|
|                          |          |                                           |                         |                                |
|                          |          |                                           |                         |                                |
| Summary Tool             |          |                                           |                         |                                |
| Report                   |          | Q 🚺                                       |                         |                                |
| Back                     |          | Area : 0.2 mi=                            | AC.WILL<br>Genille Gree |                                |
|                          | Ċ        |                                           |                         | Ly of Pressil<br>in Staten (72 |
| + UST Facilities         |          | Leyout                                    | Letter AN               | SI A Landsca 🔍                 |
| + On-Going Release Sites |          | Note : The repo<br>the report previo      |                         | nts can be edited in           |
| + Releases               |          |                                           |                         | Print                          |
|                          |          | 1. A. A. A. A. A. A. A. A. A. A. A. A. A. |                         |                                |

### Step 5: Saving the Report

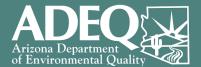

• You should see a new tab automatically open in your web browser. <u>Click this new tab</u> to see the report for your facility.

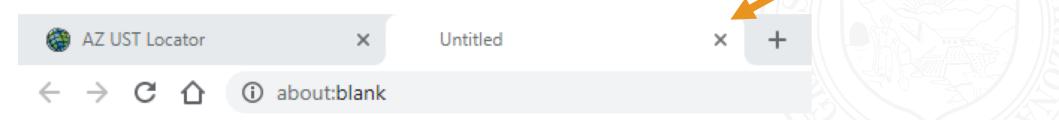

- <u>Click the "Print" button</u> in the top right to save the report as a PDF
  - Note: If you click close without clicking "Print", your report will not be saved. To regenerate the report, return to step 4.
- Your report is now ready for use with your TSIP Application.

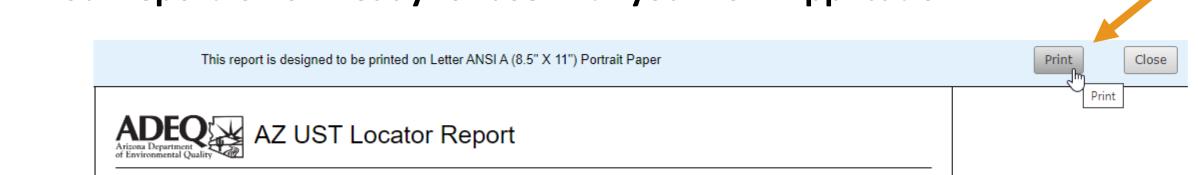

### Understanding Your AZ UST Locator Report

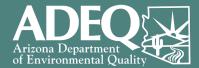

The report includes:

 A copy of the map
 A summary of results
 Detailed information for each topic

1

0

- If the AZ UST Locator tool did not find results for a topic:

   It will show "0" in the Summary section, and
  - There will be no detailed table of results for that topic

#### Please Note: "Facility" and "Site" are both terms referring to the facility property

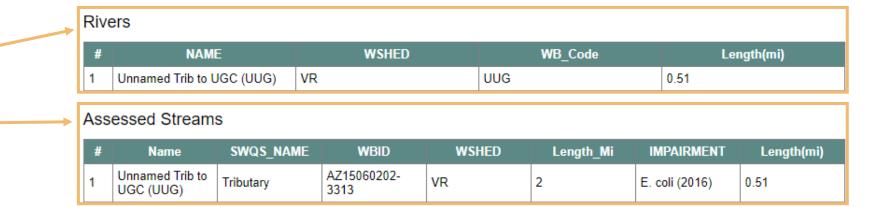

#### **Detailed Topic Information Tables**

#### Summary Table

Rivers

Streams

Assessed Streams

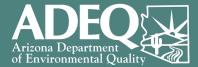

## Part 2:

## Using Your AZ UST Locator Report to Complete the Prioritization Section of Your TSIP Application

### Using Your Report to Complete the Prioritization Section

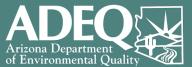

#### How to use your AZ UST Locator Report:

• Your report will have a summary table in a format similar to the one shown on the right.

#### Left Column: AZ UST Locator Report Section

 This identifies the section in the report being summarized in this table

Right Column: *Prioritization Section Question #* 

 The number in this box shows which question on your application's prioritization section corresponds to this value in your AZ UST Locator Report

#### Notes:

- This figure is used on the following slides to highlight the information from your report to be used for that question in your application.
- The UST Facilities and Public Water Service Areas sections are not used for your application and not included on later slides.

| AZ UST Locator Report Section | Prioritization Se             | ection Question # |  |  |
|-------------------------------|-------------------------------|-------------------|--|--|
| UST Facilities                | Not Used for TSIP Application |                   |  |  |
| On-Going Release Sites        |                               | 1tat deus         |  |  |
| Releases                      | 2                             | 3                 |  |  |
| GWSI Wells                    |                               | 5                 |  |  |
| Soil and Groundwater Data     | 5                             | 6                 |  |  |
| Child Care                    |                               | 7                 |  |  |
| Schools                       |                               | 7 3//             |  |  |
| Long-Term Facilities          |                               | 7                 |  |  |
| Group Home DD                 | 7 1010                        |                   |  |  |
| Medical Facilities            | 7-014                         |                   |  |  |
| Hospitals                     | 7                             |                   |  |  |
| Residential Facilities        |                               | 7                 |  |  |
| ADWR Wells 55                 |                               | 8                 |  |  |
| Rivers                        |                               | 9                 |  |  |
| Streams                       |                               | 9                 |  |  |
| Assessed Streams              |                               | 9                 |  |  |
| Lakes                         |                               | 9                 |  |  |
| Assessed Lakes                |                               | 9                 |  |  |
| UST Tanks                     | 10                            | 11                |  |  |
| Company Size                  |                               | 12                |  |  |
| Public Water Service Areas    | Not Used for                  | TSIP Application  |  |  |

### Question 1: On-Going Release

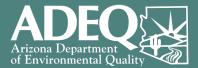

| 1) | Does the site have an on-going release? [Report Section: On-going Release Sites]  | Yes |
|----|-----------------------------------------------------------------------------------|-----|
|    | a) Will the TSIP work assist in addressing the on-going release? — Yes, explain 🤇 | No  |

- Q1 is "Yes" if the site in the application is listed in the "On-Going Release Sites" section
  - Q1a is "Yes" if the proposed work will address the release

٠

- Example: the release area is beneath the current tanks and the contamination can be removed during proposed UST removal activities of the current tanks
- Q1a is "No" if the proposed work will <u>not</u> address the release
  - Example: the release is in the former tank basin area (in a different location from the current tank basin) and the contamination would <u>not</u> be removed during proposed UST removal activities
- Q1 is "No" if the site in the application is <u>not</u> listed in the "On-Going Release Sites" section
- Q1 and Q1a must both be answered for any points to be calculated
- If Q1 and Q1a are both yes, your prioritization score will be automatically update to 100 points and the rest of the Prioritization Section can be skipped

| AZ UST Locator Report     | Prioritization   |    |  |
|---------------------------|------------------|----|--|
| Section                   | Section Question |    |  |
| On-Going Release Sites    | 1                |    |  |
| Releases                  | 2                | 3  |  |
| GWSI Wells                | [                | 5  |  |
| Soil and Groundwater Data | 5                | 6  |  |
| Child Care                | 7                | 7  |  |
| Schools                   | 7                | 7  |  |
| Long-Term Facilities      | 7                |    |  |
| Group Home DD             | 7                |    |  |
| Medical Facilities        | 7                |    |  |
| Hospitals                 | 7                |    |  |
| Residential Facilities    | 7                | 7  |  |
| ADWR Wells 55             | 5                | 3  |  |
| Rivers                    | ç                | )  |  |
| Streams                   | ç                | )  |  |
| Assessed Streams          | 9                |    |  |
| Lakes                     | 9                |    |  |
| Assessed Lakes            | 9                |    |  |
| UST Tanks                 | 10               | 11 |  |
| Company Size              | 12               |    |  |

No

### **Question 2: Open Suspected Release**

Does the facility have an open suspected release? [Report Section: Releases] (Yes (No

Will the TSIP work assist in addressing the suspected release? Yes, explain No

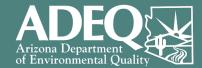

- AZ UST Locator Report Prioritization Section Section Question **On-Going Release Sites** 1 3 Releases 2 **GWSI Wells** 5 Soil and Groundwater Data 5 6 Child Care 7 Schools 7 **Long-Term Facilities** 7 **Group Home DD** 7 **Medical Facilities** 7 Hospitals 7 **Residential Facilities** 7 **ADWR Wells 55** 8 Rivers 9 9 Streams Assessed Streams 9 9 Lakes Assessed Lakes 9 UST Tanks 10 11 **Company Size** 12
- Q2 is "Yes" if the facility in the application is listed in the "Releases" section and the status is "Suspected"
  - $\circ~$  Q2a is "Yes" if the proposed work will address the suspected release
    - Example: the suspected release area is beneath the current piping and environmental samples will be collected for piping during UST removal activities
  - $\circ~$  Q2a is "No" if the proposed work will <u>not</u> address the release
    - Example: the suspected release is related to under-dispenser containment, and the proposed scope of work is to replace the spill buckets
- Q2 is "No" if either:

2)

a)

- The site in the application is <u>not</u> listed in the "Releases" section, or
- The site in the application is listed in the "Releases" section and the status is "Confirmed"
- Q2 and Q2a must both be answered for any points to be calculated
- If Q2 and Q2a are both yes, your prioritization score will be automatically update to 100 points and the rest of the Prioritization Section can be skipped

### Question 3: Open Confirmed Release

3)

٠

•

٠

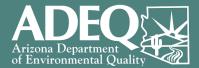

|   | Does the facility have an open confirmed release? [Report Section: Releases] Yes No                               |                                  |                       |    |
|---|----------------------------------------------------------------------------------------------------|----------------------------------|-----------------------|----|
|   | a) Will the TSIP work assist in addressing the confirmed release? OYes, explain ONO                               | AZ UST Locator Report<br>Section | Prioriti<br>Section Q |    |
|   |                                                                                                    | On-Going Release Sites           | 1                     |    |
| • | Q3 is "Yes" if the site in the application is listed in the "Releases" section and the status is                  | Releases                         | 2                     | 3  |
|   | "Confirmed"                                                                                                    | GWSI Wells                       | 5                     | ;  |
|   |                                                                                                    | Soil and Groundwater Data        | 5                     | 6  |
|   | $\circ$ Q3a is "Yes" if the proposed work will address the release                                                | Child Care                       | 7                     | ,  |
|   | <ul> <li>Example: the release area is beneath the current tanks and the contamination can be</li> </ul>           | Schools                          | 7                     | 7  |
|   | removed during proposed UST removal activities of the current tanks                                               | Long-Term Facilities             | 7                     | 1  |
|   |                                                                                                    | Group Home DD                    | 7                     | 7  |
|   | $\circ$ Q3a is "No" if the proposed work will <u>not</u> address the release                                      | Medical Facilities               | 7                     | 7  |
|   | <ul> <li>Example: the release is in the former tank basin area (in a different location from the</li> </ul>       | Hospitals                        | 7                     | 1  |
|   | current tank basin) and the contamination would not be removed during proposed UST                                | Residential Facilities           | 7                     | ,  |
|   | removal activities                                                                                                | ADWR Wells 55                    | 5                     | 3  |
|   |                                                                                                    | Rivers                           | <u> </u>              | )  |
| • | Q3 is "No" if either:                                                                                             | Streams                          | 9                     | •  |
|   | • The site in the application is <u>not</u> listed in the "Releases" section, or                                  | Assessed Streams                 | 9                     | )  |
|   | <ul> <li>The site in the application is listed in the "Releases" section and the status is "Suspected"</li> </ul> | Lakes                            | <u>c</u>              | )  |
|   |                                                                                                    | Assessed Lakes                   | ç                     | }  |
|   | Q3 and Q3a must both be answered for any points to be calculated                                                  | UST Tanks                        | 10                    | 11 |
|   | If O3 and O3a are both ves: Skin Questions / through 9 and Answer Questions 10 through 12                         | Company Size                     | 1                     | 2  |

If Q3 and Q3a are both yes; Skip Questions 4 through 9, and Answer Questions 10 through 12 ٠

### Question 4: Occupied Building On Site

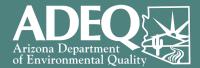

4) Is there a building on the facility property that people regularly occupy? Yes No

The AZ UST Locator report does not have results specific to this question, however you can provide the information needed to answer this question.

- Answer "Yes" if there are structures or buildings actively in use on the property (e.g. convenience store)
- Answer "No" if there are no structures on the property or structures are not currently in use.

### Question 5: Estimated Depth to Groundwater

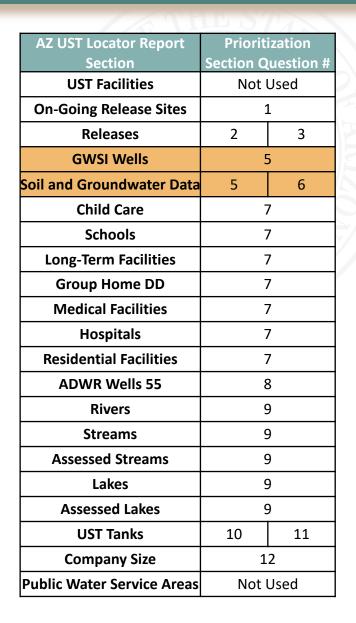

Environmental

5) What is the estimated depth to groundwater at the facility (in feet below ground surface)? [Report Sections: GWSI Wells, Soil and Groundwater Data]

○ 0 to 24 feet ○ 25 to 49 feet ○ 50 to 99 feet ○ Greater than 100 feet ○ Unknown

- Site-specific information is preferred, if available.
- If site-specific information is not available, information for sites nearby can be used for prioritization scoring.
- Information may be available in the GWSI Wells and Soil and Groundwater Data tables in the report

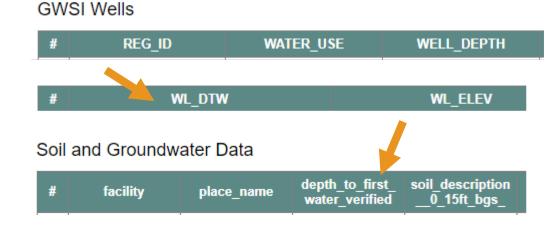

### Question 5 Example: Estimated Depth to Groundwater

5) What is the estimated depth to groundwater at the facility (in feet below ground surface)? [Report Sections: GWSI Wells, Soil and Groundwater Data]

| 💿 0 to 24 feet 🛛 | 25   | 5 to 49 fee | t 🔵 50 t                                      | o 99 feet                         | Grea                            | ter than 1                                   | .00 feet 🛛 🔵 Unkr | nown |
|------------------|------|-------------|-----------------------------------------------|-----------------------------------|---------------------------------|----------------------------------------------|-------------------|------|
|                  | Soil | and Groundw | ater Data                                     |                                   |                                 |                                              |                   |      |
|                  | #    | Таст.,      | place_name                                    | depth_to_first_<br>water_verified | soil_description<br>0_15ft_bgs_ | additional_info                              |                   |      |
|                  | 1    | 0-000287    | ADOT -<br>PRESCOTT<br>MAINTENANCE<br>FACILITY | 9 ft.                             | 0 ft18 ftsandy<br>gravel        | 18 ft34 ft<br>granite bedrock                | 19                |      |
|                  | 2    | 0-004457    | PRESCOTTONI<br>AN TEXACO                      | No groundwater<br>encountered     | 0 ft15 ftclay<br>with gravel    | 15 ft20 ft<br>weathered<br>granite with clay |                   |      |

In this example report, the site used to create the report was UST Facility ID 0-000287 (ADOT – Prescott Maintenance Facility).

No GWSI wells were found.

Since the site in the application is listed in the Soil and Groundwater table, and there is information available (9 ft), the answer to Q5 would be "0 to 24 feet".

### Question 6: Anticipated Type of Soil

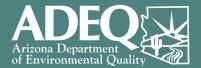

 6) What is the anticipated or known soil type at the site from 0 to 15 feet below ground surface? [Report Section: Soil and Groundwater Data]
 Soil with sands and/or gravels
 Soils without sands/gravels
 Bedrock
 Unknown

- Use information associated with your facility, if available
- Information from the AZ UST Locator Report for nearby facilities may be used for prioritization scoring, if site-specific information is not available
- If you have information on the soil type for your facility that is not captured in the AZ UST Locator Report, please include this information as part of Attachment B documents in your application

### Question 6 Example: Anticipated Type of Soil

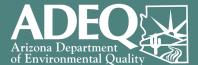

 6) What is the anticipated or known soil type at the site from 0 to 15 feet below ground surface? [Report Section: Soil and Groundwater Data] (select the left-most applicable option)
 ③ Soil with sands and/or gravels
 ③ Soils without sands/gravels
 ③ Bedrock
 ④ Unknown

| # | facility | place_no                                      | depth_to_first_<br>verified   | soil_description<br>0_15ft_bgs_ | additional_info                              |
|---|----------|-----------------------------------------------|-------------------------------|---------------------------------|----------------------------------------------|
| 1 | 0-000287 | ADOT -<br>PRESCOTT<br>MAINTENANCE<br>FACILITY | 9 ft.                         | 0 ft18 ftsandy<br>gravel        | 18 ft34 ft<br>granite bedrock                |
| 2 | 0-004457 | PRESCOTTONI<br>AN TEXACO                      | No groundwater<br>encountered | 0 ft15 ftclay<br>with gravel    | 15 ft20 ft<br>weathered<br>granite with clay |

In this example report, the site used to create the report was UST Facility ID 0-000287 (ADOT – Prescott Maintenance Facility).

Since the site in the application is listed in the Soil and Groundwater table, and there is information available (0 ft – 18 ft sandy gravel), the answer to Q6 would be "Soil with sands and/or gravels".

### Question 7: Human Health Receptors

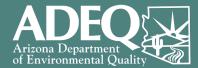

 7) Are any of the below human health receptors present within 0.25 mi of site? [Report Sections: Child Care, Schools, Long-Term Facilities, Group Home DD, Medical Facilities, Hospitals, Residential Facilities]

Yes; daycares, schools, nursing homes, medical facilities, or residential properties are present
 No; none of the above are present

- Select "Yes" if any of the categories (shown in gold in the guide on the right) on your Prioritization Data Report have a value other than "0".
- Select "No" if the summary report shows "0" for all human health receptor categories (shown in gold)

| AZ UST Locator Report         | Prioritization     |   |  |  |
|-------------------------------|--------------------|---|--|--|
| Section                       | Section Question # |   |  |  |
| <b>On-Going Release Sites</b> | 1                  |   |  |  |
| Releases                      | 2                  | 3 |  |  |
| GWSI Wells                    | ,<br>,             | 5 |  |  |
| Soil and Groundwater Data     | 5                  | 6 |  |  |
| Child Care                    | 7                  | 7 |  |  |
| Schools                       | 7                  | 7 |  |  |
| Long-Term Facilities          | 7                  |   |  |  |
| Group Home DD                 | 7                  |   |  |  |
| Medical Facilities            | 7                  |   |  |  |
| Hospitals                     | 7                  |   |  |  |
| <b>Residential Facilities</b> | 7                  | 7 |  |  |
| ADWR Wells 55                 | 5                  | 3 |  |  |
| Rivers                        | ç                  | ) |  |  |
| Streams                       | C,                 | ) |  |  |
| Assessed Streams              | 9                  |   |  |  |
| Lakes                         | 9                  |   |  |  |
| Assessed Lakes                | 9                  |   |  |  |
| UST Tanks                     | 10 11              |   |  |  |
| Company Size                  | 12                 |   |  |  |

### Question 8: Exempt or Non-Exempt Wells

- - Select "Yes" if the summary shows "1" or more for ADWR Wells 55 <u>AND</u> at least one well is designated either "Exempt" or "Non-Exempt" in the report section
  - Select "No" if either:
    - The summary shows "0" for ADWR Wells 55, or
    - All wells detected have a Well Type Group of "Other" or "Monitor"

#### ADWR Wells 55

| # | PROGRAM | REGISTRY_ID | WELLTYPE                                          | WELL_TYPE_G<br>ROUP | WELL_DEPTH | COMPLETION<br>REPORT_STAT<br>US |
|---|---------|-------------|---------------------------------------------------|---------------------|------------|---------------------------------|
| 1 | 55      | 206481      | ENV - SOIL<br>VAPOR<br>EXTRACTION /<br>MONITORING | OTHER               | 36         | A                               |
| 2 | 55      | 206482      | ENV - SOIL<br>VAPOR<br>EXTRACTION /<br>MONITORING | OTHER               | 40         | A                               |
| 3 | 55      | 206483      | ENV - MONITOF                                     | MONITOR             | 36         | A                               |

| AZ UST Locator Report     | Prioritization   |    |  |  |
|---------------------------|------------------|----|--|--|
| Section                   | Section Question |    |  |  |
| On-Going Release Sites    | 1                |    |  |  |
| Releases                  | 2                | 3  |  |  |
| GWSI Wells                | [                | 5  |  |  |
| Soil and Groundwater Data | 5                | 6  |  |  |
| Child Care                | -                | 7  |  |  |
| Schools                   | -                | 7  |  |  |
| Long-Term Facilities      | 7                |    |  |  |
| Group Home DD             | 7                |    |  |  |
| Medical Facilities        | 7                |    |  |  |
| Hospitals                 | 7                |    |  |  |
| Residential Facilities    | 7                | 7  |  |  |
| ADWR Wells 55             | 3                | 3  |  |  |
| Rivers                    | ç                | )  |  |  |
| Streams                   | ç                | )  |  |  |
| Assessed Streams          | 9                |    |  |  |
| Lakes                     | 9                |    |  |  |
| Assessed Lakes            | 9                |    |  |  |
| UST Tanks                 | 10               | 11 |  |  |
| Company Size              | 12               |    |  |  |

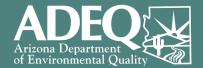

### Question 9: Nearby Surface Waters

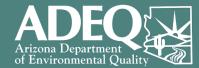

9) Are there any streams, rivers, or lakes within 0.25 mi of the site?
 [Report Sections: Streams, Assessed Streams, Rivers, Lakes, Assessed Lakes] Yes

s 🔘 No

 Select "Yes" if the summary at the top of the report shows at least one result is found for any of the above surface water types (streams, rivers, and lakes) [shown in gold-shaded boxes in the guide on the right]

| Example: | Rivers           | 1 |
|----------|------------------|---|
|          | Streams          | 0 |
|          | Assessed Streams | 1 |
|          | Lakes            | 0 |
|          | Assessed Lakes   | 0 |
|          |                  |   |

 Select "No" if the summary report shows "0" for all surface water results

| AZ UST Locator Report         | Prioritization     |  |  |
|-------------------------------|--------------------|--|--|
| Section                       | Section Question # |  |  |
| <b>On-Going Release Sites</b> | 1                  |  |  |
| Releases                      | 2 3                |  |  |
| GWSI Wells                    | 5                  |  |  |
| Soil and Groundwater Data     | 5 6                |  |  |
| Child Care                    | 7                  |  |  |
| Schools                       | 7                  |  |  |
| Long-Term Facilities          | 7                  |  |  |
| Group Home DD                 | 7                  |  |  |
| Medical Facilities            | 7                  |  |  |
| Hospitals                     | 7                  |  |  |
| <b>Residential Facilities</b> | 7                  |  |  |
| ADWR Wells 55                 | 8                  |  |  |
| Rivers                        | 9                  |  |  |
| Streams                       | 9                  |  |  |
| Assessed Streams              | 9                  |  |  |
| Lakes                         | 9                  |  |  |
| Assessed Lakes                | 9                  |  |  |
| UST Tanks                     | 10 11              |  |  |
| Company Size                  | 12                 |  |  |

### Questions 10 & 11: Oldest Tank Age & Tank Construction ADEQ

|                                                                                    | 10) What is the age of the oldest tank that is open or temporarily closed at the facility? |                                  |             |            |                           |                |                |                  |          |    |            |          |
|------------------------------------------------------------------------------------|--------------------------------------------------------------------------------------------|----------------------------------|-------------|------------|---------------------------|----------------|----------------|------------------|----------|----|------------|----------|
| [Report Section: UST Tanks]                                                        |                                                                                            |                                  |             |            |                           |                | AZ             | Z UST Loc        |          |    |            |          |
| Greater than 30 years old                                                          |                                                                                            |                                  |             |            |                           |                | On             | Sec<br>n-Going R |          |    |            |          |
| Between 20 to 29.9 years old                                                       |                                                                                            |                                  |             |            |                           |                |                | Rele             |          |    |            |          |
|                                                                                    |                                                                                            |                                  |             |            |                           |                |                |                  | GWSI     |    |            |          |
|                                                                                    | Between 10 to 19.9 years old                                                               |                                  |             |            |                           |                |                | Soil a           | and Grou |    |            |          |
| Less than 10 years old                                                             |                                                                                            |                                  |             |            |                           |                |                | Child            |          |    |            |          |
| 11) What is the construction of the tanks at the site? [Report Section: UST Tanks] |                                                                                            |                                  |             |            |                           |                |                | Sch              |          |    |            |          |
|                                                                                    |                                                                                            |                                  |             |            |                           |                | L              | ong-Tern         |          |    |            |          |
| Single walled or No Data Available Double walled                                   |                                                                                            |                                  |             |            |                           |                |                | Group H          |          |    |            |          |
| UST Tanks                                                                          |                                                                                            |                                  |             |            |                           |                |                | Medical          |          |    |            |          |
|                                                                                    |                                                                                            |                                  |             |            |                           |                |                | Hos              |          |    |            |          |
|                                                                                    | #                                                                                          | PLACE_NAM                        | STATUS      | INSTALL_DT | Tank Age<br>{expression/e | FACILITY       | MATERIAL       | CONST_DES        | TANK_NUM | R  | Residentia |          |
|                                                                                    |                                                                                            | L                                | L           |            |                           | xpr0}          |                |                  | Ľ        |    |            | ADWR     |
|                                                                                    |                                                                                            | ADOT -<br>PRESCOTT               |             |            |                           |                | Asphalt coated |                  |          |    | Riv        |          |
|                                                                                    | 1                                                                                          | MAINTENANC                       | Perm Closed | 1/1/1980   | 42                        | 0-000287       | or Bare Steel  | No Data          | 1        |    | Stre       |          |
|                                                                                    |                                                                                            | E FACILITY                       | E FACILITY  |            |                           |                |                |                  |          |    |            | Assessed |
|                                                                                    |                                                                                            | ADOT -<br>PRESCOTT<br>MAINTENANC | ESCOTT      |            | Asphalt coate             | Asphalt coated | d              |                  |          | La |            |          |
| 2                                                                                  | 2                                                                                          |                                  | Perm Closed | 1/1/1977   | 45                        | 0-000287       | or Bare Steel  | No Data          | 2        |    | Assesse    |          |
|                                                                                    |                                                                                            | E FACILITY                       |             |            |                           |                |                |                  |          |    | UST '      |          |

Note: If Tank Age data is not available, please contact the TSIP Team (usttsi@azdeq.gov)

| Prioritization     |                                                                                           |  |  |
|--------------------|-------------------------------------------------------------------------------------------|--|--|
| Section Question # |                                                                                           |  |  |
| 1                  |                                                                                           |  |  |
| 2 3                |                                                                                           |  |  |
| 5                  |                                                                                           |  |  |
| <b>a</b> 5 6       |                                                                                           |  |  |
| 7                  |                                                                                           |  |  |
| 7                  |                                                                                           |  |  |
| 7                  |                                                                                           |  |  |
| 7                  |                                                                                           |  |  |
| 7                  |                                                                                           |  |  |
| 7                  |                                                                                           |  |  |
| 7                  |                                                                                           |  |  |
| 8                  |                                                                                           |  |  |
| 9                  |                                                                                           |  |  |
| 9                  |                                                                                           |  |  |
| 9                  |                                                                                           |  |  |
| 9                  |                                                                                           |  |  |
| 9                  |                                                                                           |  |  |
| 10 11              |                                                                                           |  |  |
| 12                 |                                                                                           |  |  |
|                    | Section Q<br>1<br>2<br>5<br>7<br>7<br>7<br>7<br>7<br>7<br>7<br>7<br>7<br>7<br>7<br>7<br>7 |  |  |

### **Questions 12: Company Size**

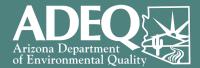

12) How many operating UST facilities does the TSIP applicant have? [Report Section 21: Company Size]
 19 or less operating UST facilities
 20 or more operating UST facilities
 The Applicant is solely the property owner, not an UST owner or operator

**If you are applying as an UST Owner and/or Operator**, use the value in the *"Total Facilities by Owner"* column (shown in gold box)

#### OR

If you are applying as a Property Owner who never owned nor operated the USTs at your facility, select the "Applicant is solely the property owner, not an UST owner or operator" option on the Prioritization Section Form

Company Size

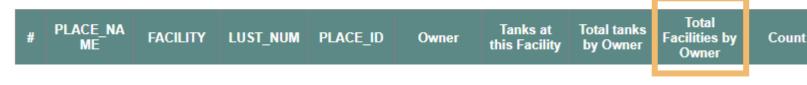

| AZ UST Locator Report         | Prioritization     |   |  |  |
|-------------------------------|--------------------|---|--|--|
| Section                       | Section Question # |   |  |  |
| On-Going Release Sites        | 1                  |   |  |  |
| Releases                      | 2                  | 3 |  |  |
| GWSI Wells                    | 5                  |   |  |  |
| Soil and Groundwater Data     | 5                  | 6 |  |  |
| Child Care                    | 7                  |   |  |  |
| Schools                       | 7                  |   |  |  |
| Long-Term Facilities          | 7                  |   |  |  |
| Group Home DD                 | 7                  |   |  |  |
| Medical Facilities            | 7                  |   |  |  |
| Hospitals                     | 7                  |   |  |  |
| <b>Residential Facilities</b> | 7                  |   |  |  |
| ADWR Wells 55                 | 8                  |   |  |  |
| Rivers                        | 9                  |   |  |  |
| Streams                       | 9                  |   |  |  |
| Assessed Streams              | 9                  |   |  |  |
| Lakes                         | 9                  |   |  |  |
| Assessed Lakes                | 9                  |   |  |  |
| UST Tanks                     | 10 11              |   |  |  |
| Company Size                  | 12                 |   |  |  |

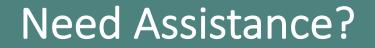

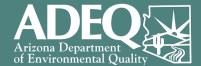

# Contact the TSIP Team usttsi@azdeq.gov 602-771-4351

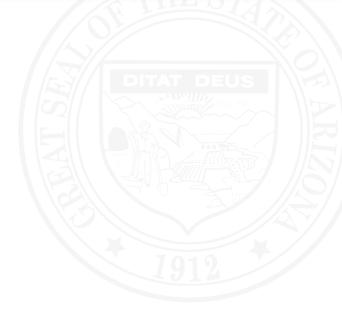